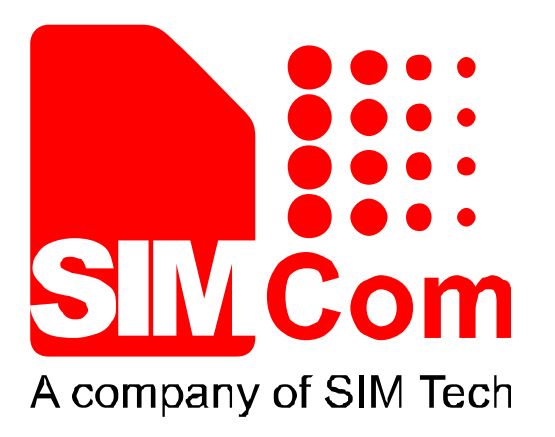

# **SIM800 Series\_GSM Location\_Application Note\_V1.02**

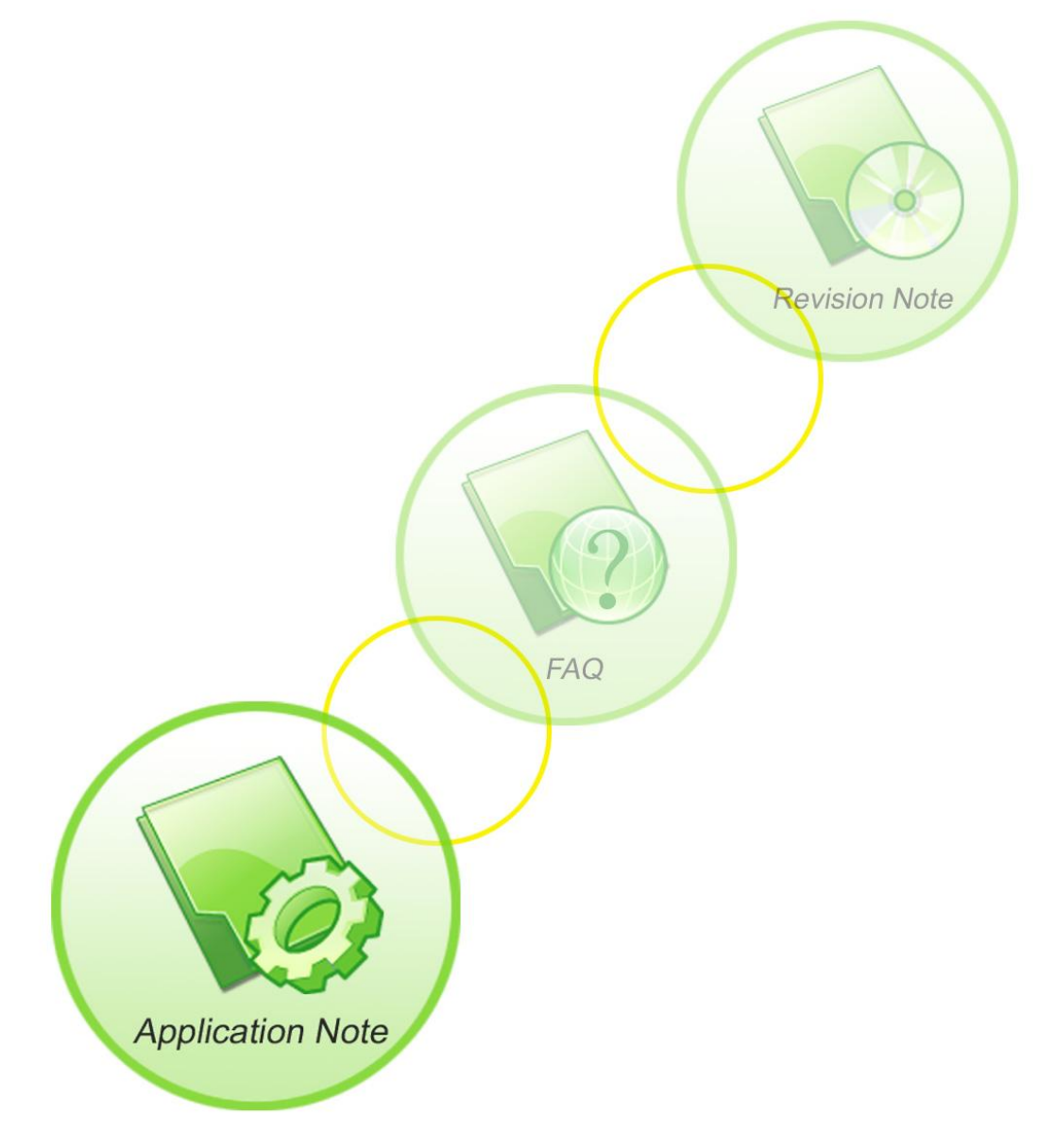

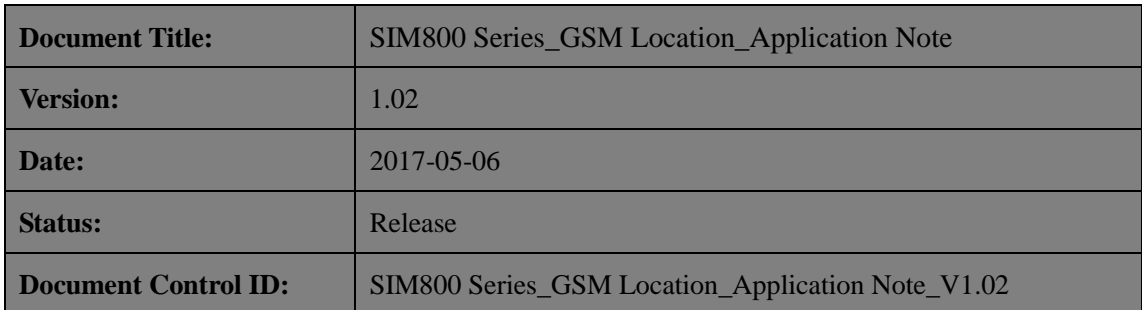

#### **General Notes**

SIMCom offers this information as a service to its customers, to support application and engineering efforts that use the products designed by SIMCom. The information provided is based upon requirements specifically provided to SIMCom by the customers. SIMCom has not undertaken any independent search for additional relevant information, including any information that may be in the customer's possession. Furthermore, system validation of this product designed by SIMCom within a larger electronic system remains the responsibility of the customer or the customer's system integrator. All specifications supplied herein are subject to change.

#### **Copyright**

This document contains proprietary technical information which is the property of Shanghai SIMCom Wireless Solutions Ltd, copying of this document and giving it to others and the using or communication of the contents thereof, are forbidden without express authority. Offenders are liable to the payment of damages. All rights reserved in the event of grant of a patent or the registration of a utility model or design. All specification supplied herein are subject to change without notice at any time.

*Copyright © Shanghai SIMCom Wireless Solutions Ltd. 2017*

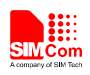

# **Contents**

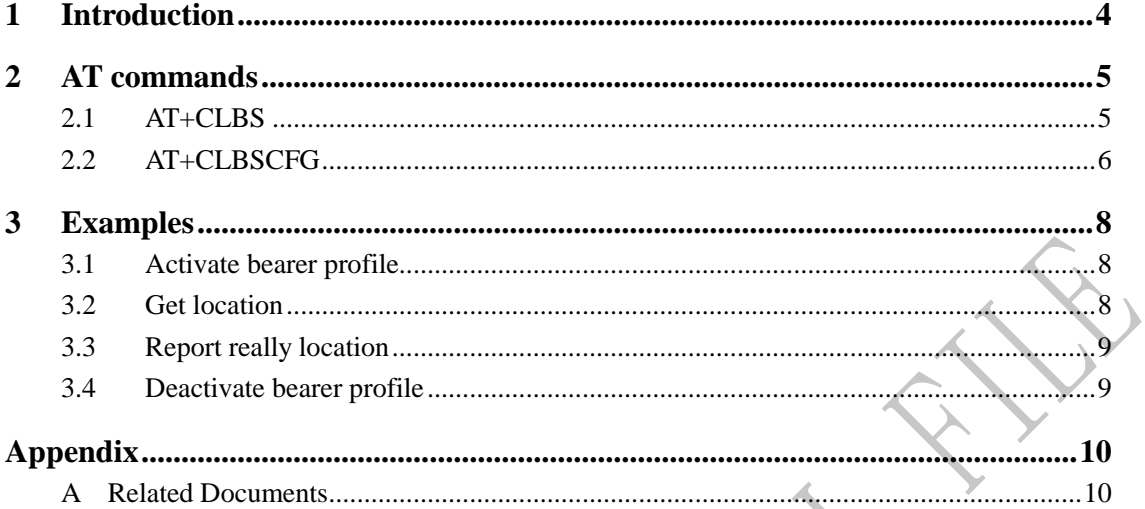

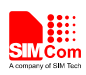

## **Version History**

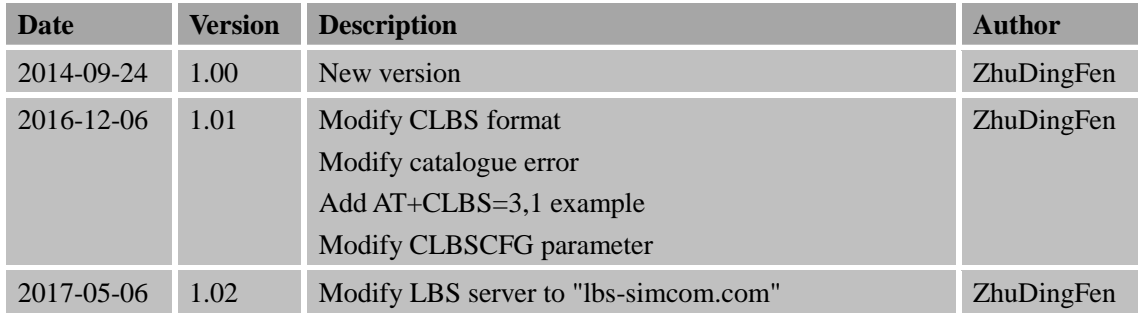

## **Scope**

This document presents the AT command of base station location operation and application examples. This document can apply to SIM800 series modules, but this function needs special module and FW to be supported.

For the detail, please help to contact with SIMCom.

This document is subject to change without notice at any time.

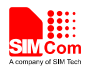

# <span id="page-4-0"></span>**1 Introduction**

This chapter introduces the base station location feature of SIM800 series modules.

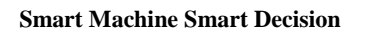

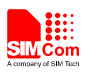

# <span id="page-5-0"></span>**2 AT commands**

### <span id="page-5-1"></span>**2.1 AT+CLBS**

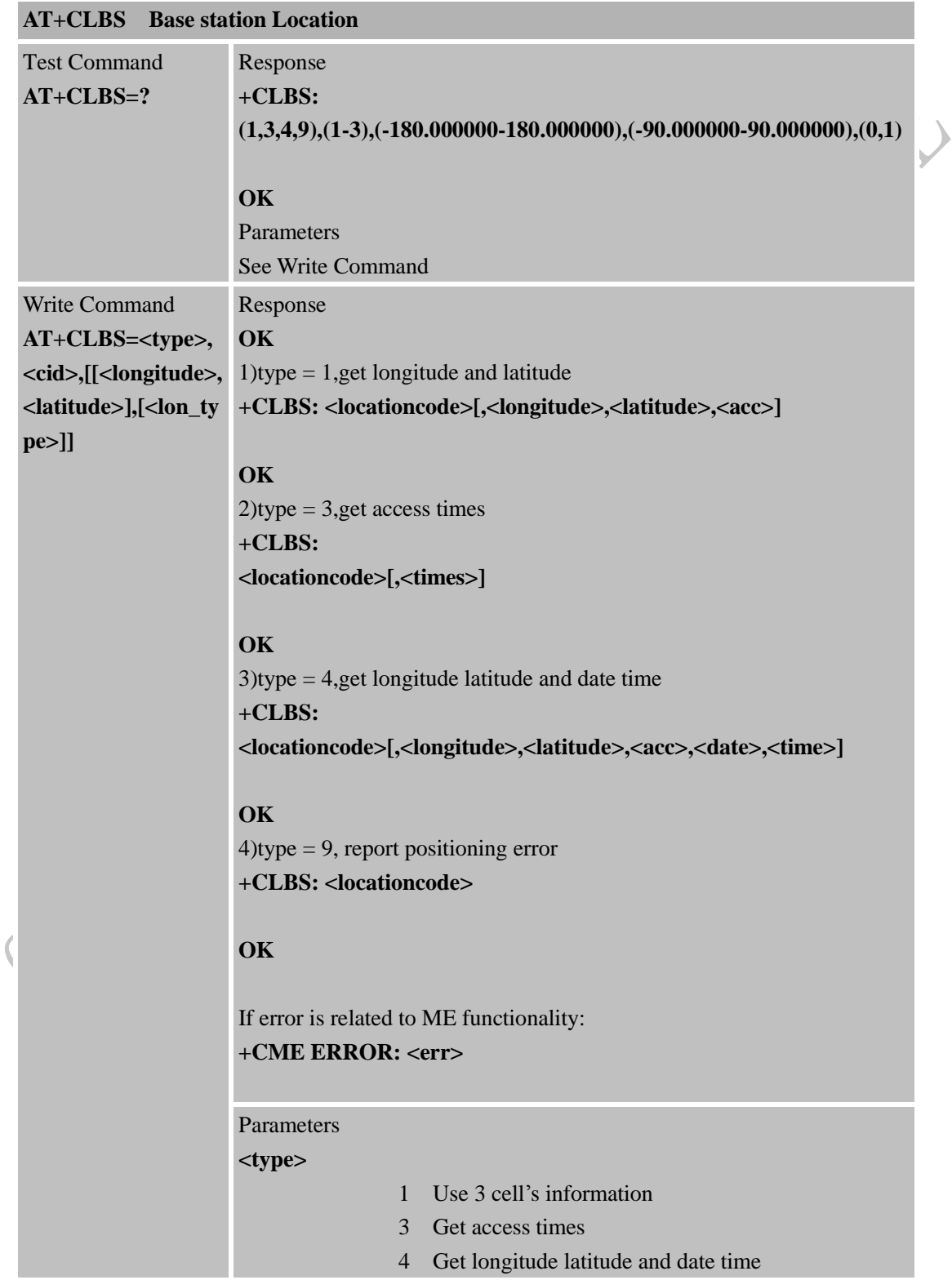

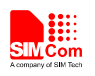

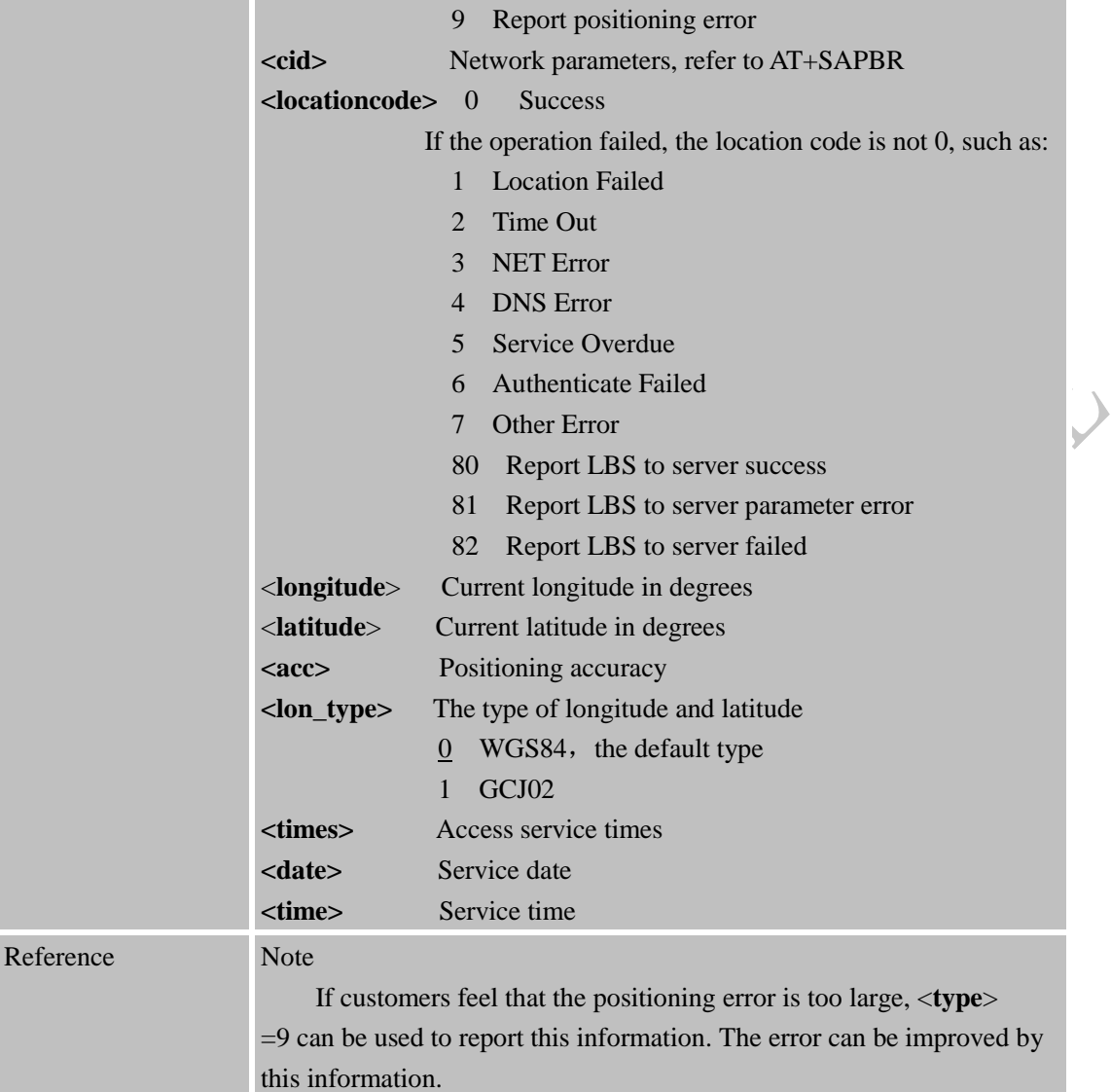

#### <span id="page-6-0"></span>**2.2 AT+CLBSCFG** ╰

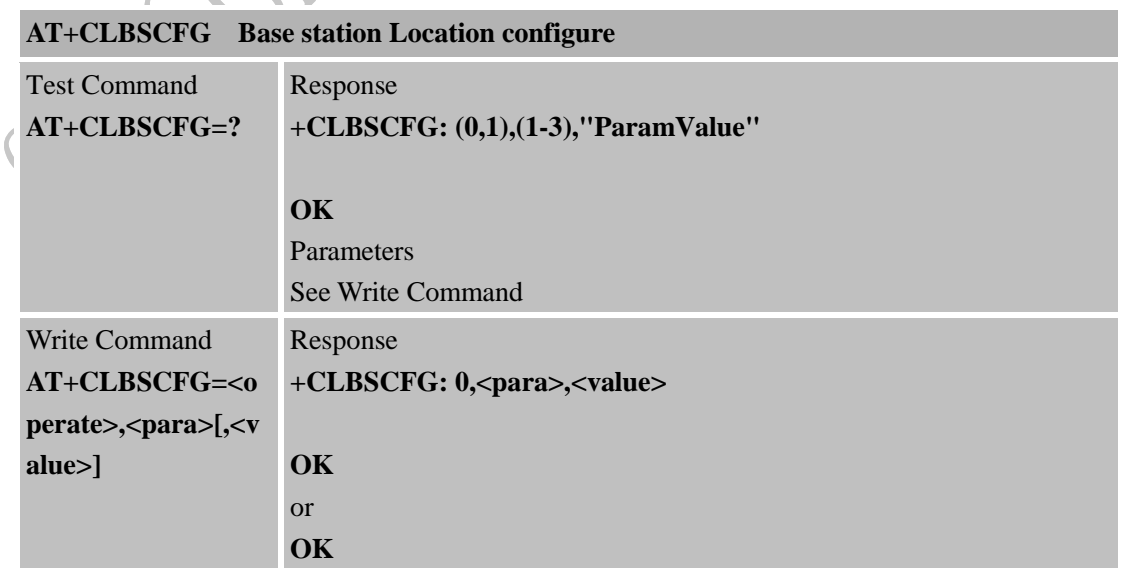

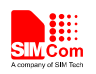

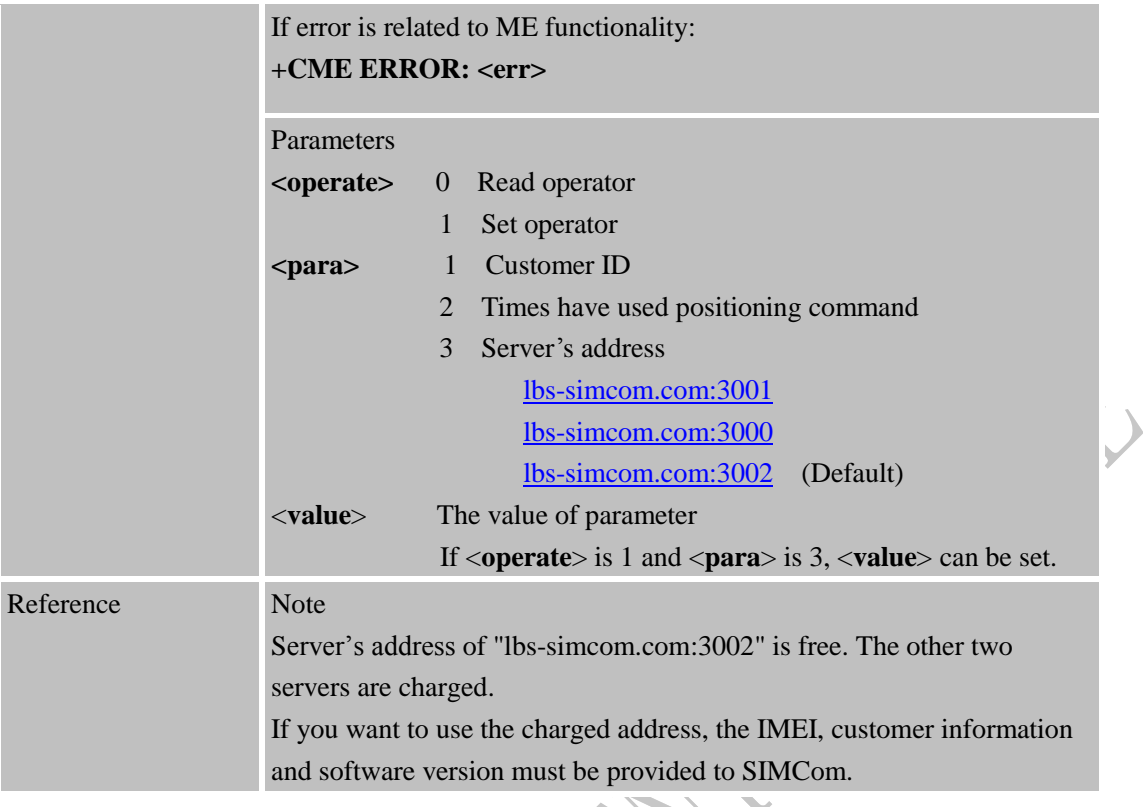

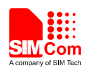

## <span id="page-8-0"></span>**3 Examples**

SIM800 base station location module provides base station location solution. The following is the examples for application.

In the "Grammar" columns of following tables, input of AT commands are in black, module return values are in blue.

# <span id="page-8-2"></span><span id="page-8-1"></span>**3.1 Activate bearer profile Grammar Description** AT+SAPBR=3,1,"Contype","GPRS" **OK** Set bearer parameter AT+SAPBR=3,1,"APN","CMNET" **OK** Set bearer context AT+SAPBR=1,1 **OK** Active bearer context AT+SAPBR=2,1 +SAPBR: 1,1,"10.89.193.1" **OK** Read bearer parameter **3.2 Get location Grammar Description** AT+CLBSCFG=0,1 +CLBSCFG: 0,1,"CUSTES" **OK** Get customer ID AT+CLBSCFG=0,2 +CLBSCFG: 0,2,0 **OK** Get Times have used positioning command AT+CLBSCFG=0,3 +CLBSCFG: 0,3,"lbs-simcom.com:3001" Get LBS server's address

**OK** AT+CLBSCFG=1,3,"lbs-simcom.com:3002" **OK** Set LBS server's address AT+CLBS=1,1 +CLBS: 0,121.359505,31.217055,637 Get current longitude , latitude and Precision

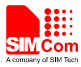

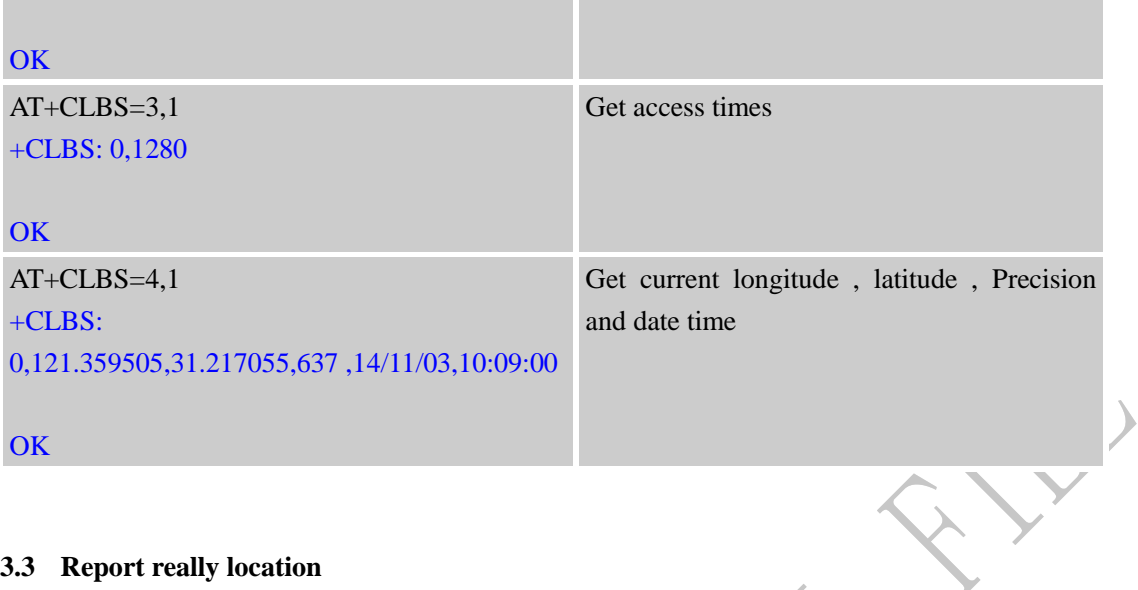

## <span id="page-9-0"></span>**3.3 Report really location**

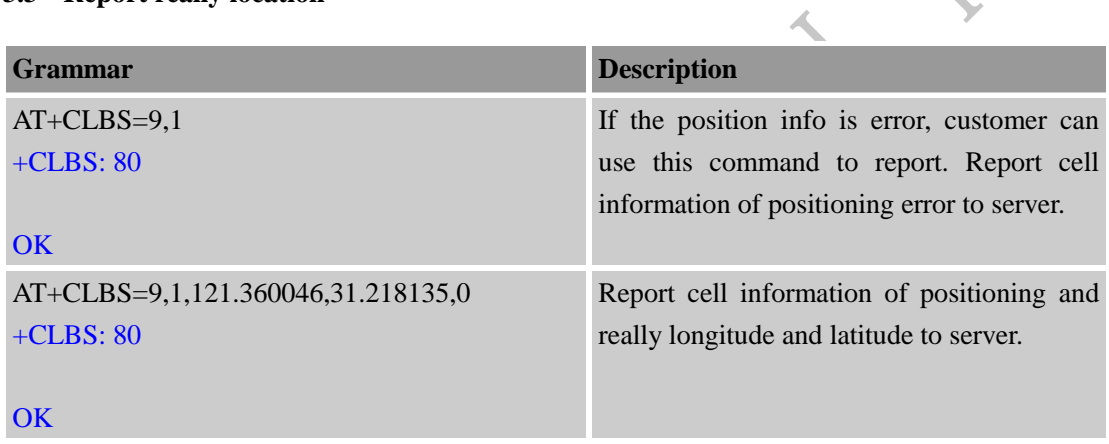

# <span id="page-9-1"></span>**3.4 Deactivate bearer profile**

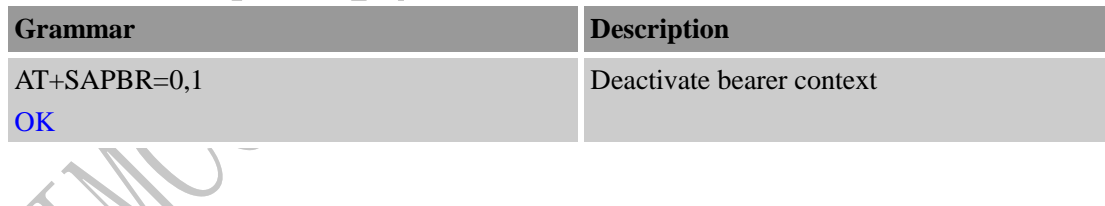

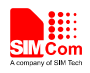

# <span id="page-10-0"></span>**Appendix**

## <span id="page-10-1"></span>**A Related Documents**

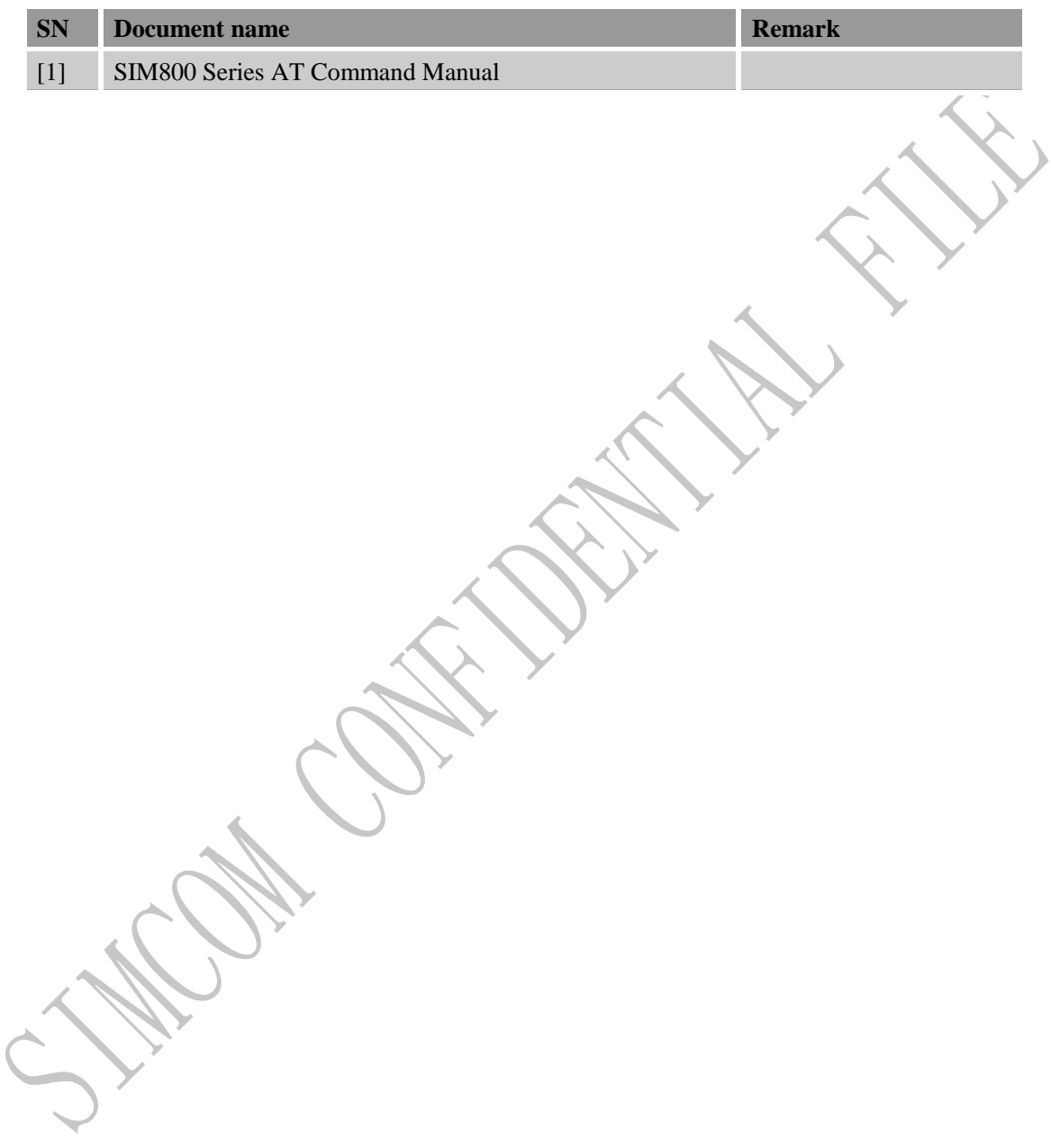

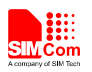

#### **Contact us:**

## **Shanghai SIMCom Wireless Solutions Co.,Ltd.**

Address: Building A, SIM Technology Building, No. 633, Jinzhong Road, Shanghai, P. R. China 200335

Tel: +86 21 3252 3300

Fax: +86 21 3252 2030

URL: [www.simcomm2m.com](http://www.simcomm2m.com/)